## **Welcome to The Codex**

## **Robotron**

Robotron will notify you of any subscribed changes on this site. You must be registered in order to utilize this functionality.

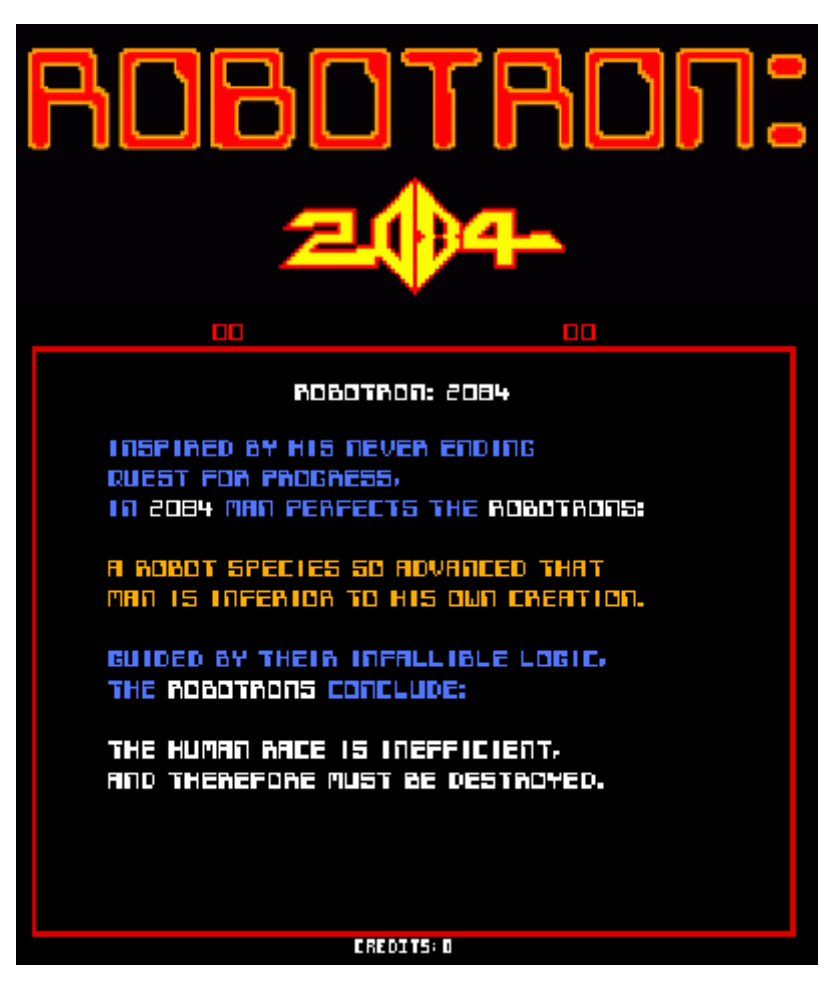

## **Fun Fact: CODEX**

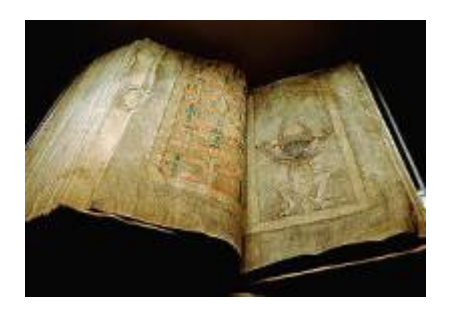

A codex is an ancient manuscript text in book form, typically made from a number of sheets of paper, vellum, papyrus, or similar material, with hand-written content on both sides, often bound by stacking the pages and fixing one edge. It replaced the scroll format and is considered the earliest form of the modern book.

## **Code Repositories**

All repositories are under the control of GIT.

Access to repositories is granted by explicit permission.

The following are repositories that are under active maintenance:

- TI58/59 Module Library
- Control Data Modules and DTCyber Enhancements
- System 360/370 Repositories
- Legacy Code Projects (VB6, VBA, etc.)

From: <https://codex.sjzoppi.com/>- **Wizard of Odd**

Permanent link: **<https://codex.sjzoppi.com/start>**

Last update: **2023/09/03 19:51**

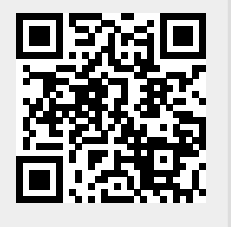